## **PROVA PRATICA**

#### **Contenuti:**

- *Uso del JDK e di un ambiente integrato per lo sviluppo*
- *Semplici programmi che utilizzino:* – *Classi*
	- *Classi astratte*
	- *(Interfacce)*
	- *Ereditarietà (protezione, costruttori)*
- *Tempo a disposizione: 30 min*

**Lo scritto (se superato) vale anche se la PP non è superata (e viceversa)**

## **ESERCIZIO**

#### **Problema**

- *Si realizzi un componente software Data che incapsula al proprio interno una data nel formato giorno, mese e anno*
- *Il componente deve esportare i seguenti metodi:*
	- *un costruttore a tre argomenti (gg, mm, aa);*
	- *un metodo dilD sp ay ata che vi li i l ( isualizzi la data (gg, mm, aa);*
	- *un metodo trasformatore setData che modifichi la data (acquisendo in ingresso una nuova tripla gg, mm, aa).*

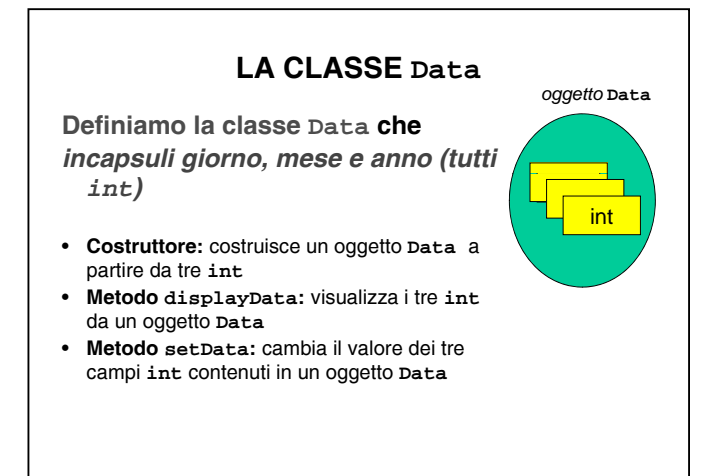

## **LA CLASSE Data**

**public class Data { private int giorno,mese,anno; public Data(int gg, int mm, int aa) {giorno=gg; mese=mm; anno=aa; }**

**public void displayData() {System.out.printl("GG/MM/AA: " +**  $giorno + "/* + mese + "/* + anno);$ 

**public void setData(int gg,int mm,int aa) {giorno=gg; mese=mm; anno=aa; } }**

## **ESERCIZIO (cont.)**

- *Si realizzi poi una funzione main in una classe Prova che:*
	- *dichiara due oggetti oggi e domani , istanze della classe Data ,*
	- *assegna loro rispettivamente la data odierna e quella di domani e*
	- *visualizza il loro valore.*

## **LA CLASSE Prova**

```
public class Prova {
 public static void main(String args[]){
 Data oggi, domani;
 oggi = new Data(20,3,2001);
  domani = new Data(21,3,2001);
 oggi.displayData();
```

```
domani.displayData();
}
```
**}**

**GG/MM/AA: 20/3/2001 GG/MM/AA: 21/3/2001**

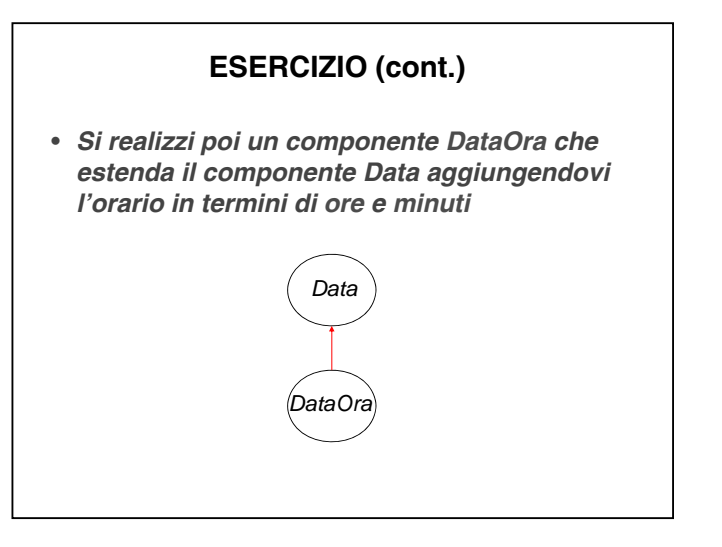

## **ESERCIZIO (cont.)**

- *Del nuovo componente è possibile invocare i seguenti metodi:*
	- *un costruttore a cinque argomenti (gg, mm, aa, ore, min);*
	- *displayData che visualizza la data (gg, mm, aa);*
	- *displayOra che visualizza l'orario (ore, minuti);*
	- *un metodo trasformatore setDataOra che modifica la data e l'orario (q g ac uisendo in ingresso una nuova quintupla gg, mm, aa, ore, minuti).*

### **LA CLASSE DataOra**

```
public class DataOra extends Data {
private int ore,minuti;
public DataOra(int gg, int mm, int aa, 
                int o, int m) 
   {super.Data(gg,mm,aa); ore=o; min=m;}
```

```
public void displayOra() 
{System.out.printl("Ore:Min " + ore + 
":" + min);}
```

```
public void setDataOra(int gg,int mm,int 
aa, int o, int m) 
   {super.setData(gg,mm,aa);
    ore=o; min=m; }
```
**}**

#### **LA CLASSE DataOra**

```
public class DataOra extends Data {
private int ore,min;
public DataOra(int gg, int mm, int aa, 
                int o, int m) 
   {super(gg,mm,aa); ore=o; min=m;}
public void displayOra() 
  {System.out.printl("Ore:Min " + ore + 
 ":" + min);}
```

```
public void setDataOra(int gg,int mm,int 
 aa, int o, int m) 
    {super.setData(gg,mm,aa);
     ore=o; min=m; }
}
```
# **ESERCIZIO (cont.)**

- *Si modifichi poi la funzione main della classe Prova in modo che in aggiunta:*
	- *dichiari anche un oggetto giorno della classe DataOra,*
- *assegni a questo la data odierna e l'orario 13:30*
- *ne visualizzi il contenuto utilizzando i metodi displayData e displayOra.*

## **LA NUOVA CLASSE Prova**

**public class Prova { public static void main(String args[]){ Data oggi, domani; oggi = new Data(20,3,2001); domani = new Data(21,3,2001);**

**oggi.displayData(); d i oman .di l sp ayData() // i (); // continua**

## **LA NUOVA CLASSE Prova**

**DataOra giorno;**

**}**

**giorno= new DataOra DataOra(20 3 2001 13 30); (20,3,2001,13,30);**

**giorno.displayData(); // ereditato giorno.displayOra();**

#### **} C:\temp> java Prova**

**GG/MM/AA: 20/3/2001 GG/MM/AA: 21/3/2001 GG/MM/AA: 20/3/2001 Ore:Min 13:30n**

#### **LA NUOVA CLASSE Prova**

**DataOra giorno; giorno= new DataOra(20,3,2001,13,30);** 

**giorno.displayData(); // ereditato giorno.displayOra(); }**

**}**

**GG/MM/AA: 20/3/2001 GG/MM/AA: 21/3/2001 GG/MM/AA: 20/3/2001 Ore:Min 13:30n**

## **SOLUZIONE ALTERNATIVA**

- *Se la classe Data viene pg g ro ettata già pensando a possibili estensioni:*
	- *conviene dichiararne lo stato come protected anziché private*
	- *anche i metodi di DataOra hanno cosi' la visibilità della parte di stato definita in Data*

## **SOLUZIONE II PER Data**

**public class Data { protected int giorno,mese,anno; public Data(int gg, int mm, int aa) {giorno=gg; mese=mm; anno=aa; }**

**public void displayData() {System.out.printl("GG/MM/AA: " +**  $giorno + "/* + mese + "/* + anno);$ 

**public void setData(int gg,int mm,int aa) {giorno=gg; mese=mm; anno=aa; } }**

### **SOLUZIONE II PER DataOra:**

```
public class DataOra extends Data {
private int ore,minuti;
public DataOra(int gg, int mm, int aa, 
                int o, int m) 
   {super(gg,mm,aa); ore=o; min=m;}
```

```
public void displayOra() 
 {System.out.printl("Ore:Min " + ore + 
":" + min);}
```

```
public void setDataOra(int gg,int mm,int
aa, int o, int m) 
  {giorno=gg; mese=mm; anno=aa;
    ore=o; min=m; }
```
**}**

## **Prova Pratica 31 Marzo 2004**

- **D li i a realizzare in un** *uni fil coe* **.java**
- **Nella soluzione, prediligere il maggior riutilizzo di codice e la maggiore protezione possibile.**

## **Classe astratta**

- **Si realizzi una classe astratta Animale che rappresenta la classe degli animali animali, con attributo nome e che definisce i seguenti metodi:**
	- **Un metodo costruttore a un argomento che riceve in ingresso il nome dell'animale (String);**
	- **U t d ( t tt ) Un metodo (astratto) public abstract String who();**

- **Si realizzi poi una classe Cane (derivata dalla precedente) che rappresenta la classe dei cani e che definisce il metodo who in modo tale da fargli restituire il nome**
- **Si realizzi poi una funzione main in una classe Prova che:**
	- **Dichiari un oggetto <sup>c</sup> c, istanza della classe Cane, con nome "boby";**
	- **Chiamando i metodi opportuni, stampi a video il nome dell'oggetto.**

### **Soluzione 31 Marzo 2004**

```
abstract class Animale 
{ protected String nome;
 public Animale(String s)
                 { nome=s; }
 public abstract String who();
}
```

```
class Cane extends Animale {
public Cane(String s) { super(s); }
public String who(){return nome; }
}
public class Prova {
 public static void main(String args[]) 
 {Cane c = new cane("boby");
 System.out.println("Nome:"+c.who());}
}
```
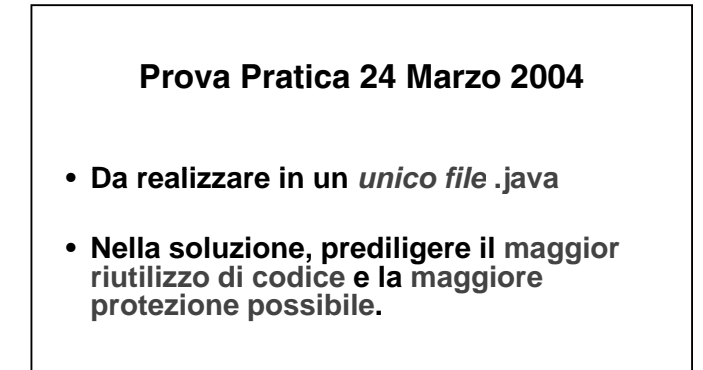

## **Interfaccia**

- **Si realizzi un componente interfaccia P h t l ti l i ersona che rappresenta la tipologia della persone.**
- **In tale interfaccia si definisce il metodo:**
	- **public int coetanei(Object X)**
	- **che ricevendo il riferimento <sup>a</sup> un oggetto X oggetto X, stabilisce se esso è uguale a quello su cui è invocato il metodo stesso.**

- **Si realizzi poi una classe PersonaFisica che implementa l'interfaccia precedente.** 
	- **Ciascuna PersonaFisica ha un codice fiscale (stringa) e un anno di nascita.**
	- **Il metodo coetanei restituisce 1 se i due oggetti hanno lo stesso anno di nascita, 0 altrimenti.**

- **Si realizzi poi una funzione main in una classe Prova che:**
	- **Dichiari un oggetto o1 o1, istanza della classe PersonaFisica, con CF "LMMVLN60C46A977T", anno di nascita 1960, e un oggetto o2, istanza della classe PersonaFisica, con CF "GHKNBM60C35A977T", anno di nascita**
	- **1960;**
	- **Chiamando il metodo coetanei verifichi se o1 e o2 sono coetanei.**

#### **Soluzione 24 Marzo 2004**

**interface Persona { public int coetanei(Object X); }**

**class PersonaFisica implements Persona { public String cod\_fiscale; public int anno\_nasc; PersonaFisica(String cod, int anno) {this.anno\_nasc=anno;**   $\left\{ \text{this.cod\_fiscale=cod} \right\} \right\}$ **public int coetanei(Object X) {if(this.anno\_nasc==((PersonaFisica)X).anno\_nasc) {return 1;} else { return 0;}} }**

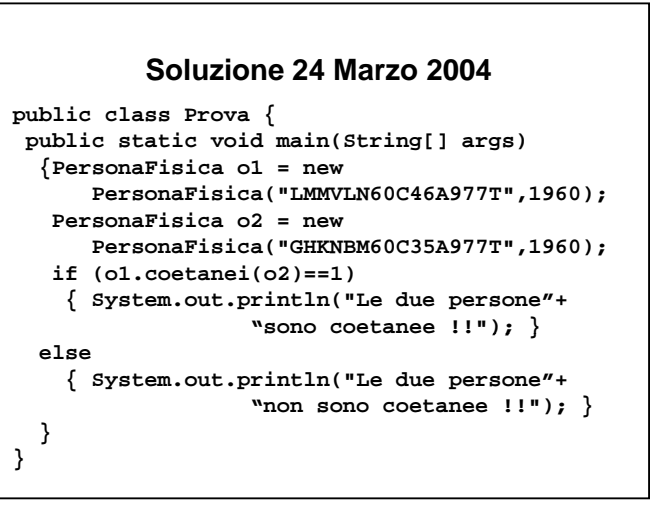